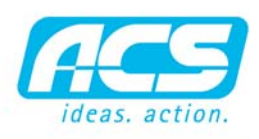

software, hardware, service,

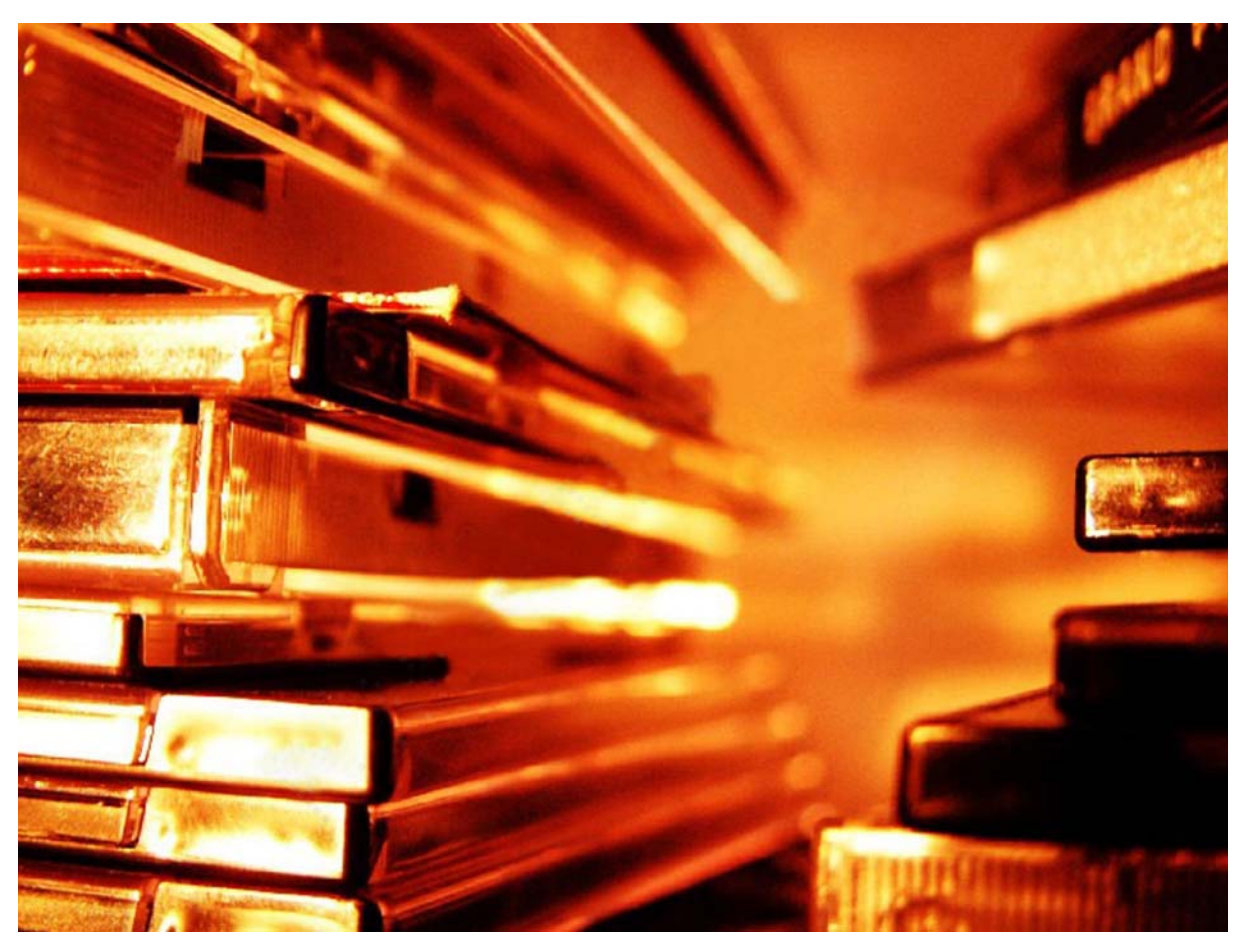

*Übersicht über Lagerbewegungen mit RADIX Lagerverwaltung*

# LAGERVERWALTUNG

# ÜBERSICHT ARTIKELBESTÄNDE

Mit dem Modul Lagerverwaltung bietet Radix Ihnen die Möglichkeit Ihr Lager effizient zu verwalten. Sie haben stets eine aktualisierte Übersicht über die Artikelbestände mit den vollständigen Warenbewegungen. Angesichts der Tatsache, dass die Lagerverwaltung die zentrale Schnittstelle der Warenwirtschaft darstellt ist dies eine äußerst wichtige Funktion für die Lager- und Bestandsoptimierung.

Das Modul ermöglicht des weiteren die Verwaltung einer unbegrenzten Anzahl an Depots mit freien oder vordefinierten Stellplätzen.

# AUTOMATISCHE LAGERBEWEGUNGEN

Ein großer Teil der anfallenden Lagerbewegungen eines Betriebes werden automatisch aus den verschiedenen Verkaufs- bzw. Einkaufs- oder Produktionsdokumenten erstellt. Dadurch wird der größte Teil der Lagerbewegungen erfasst. Manuelle Buchungen sind jederzeit zusätzlich möglich.

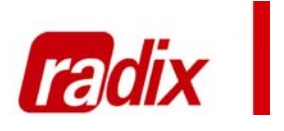

## FUNKTIONEN

- Übersicht über die Artikelbestände - Bestandsoptimierung - Automatische Lagerbewegungen - Lagerschablonen - Bewertungsmöglichkeiten - Datenauswertung - Inventarverwaltung - Korrekturbuchungen

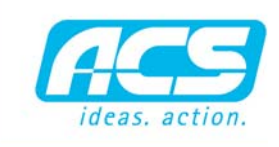

#### software, hardware, service,

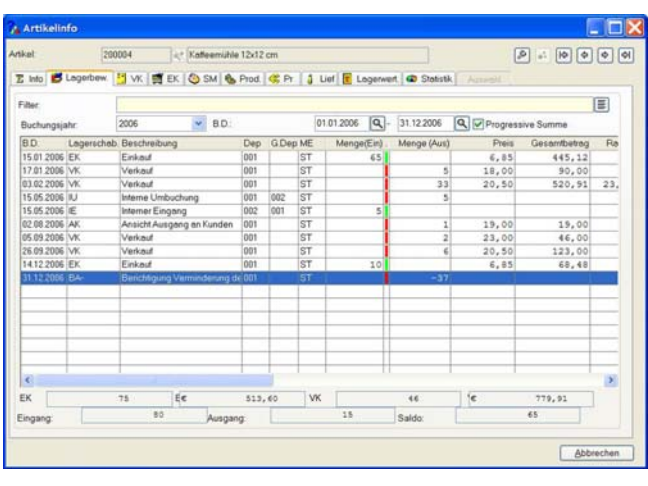

*Artikelauszug mit verschiedenen Buchungen*

# LAGERSCHABLONEN

Mit frei definierbaren Lagerschablonen wie z.B. für Verleih, Konsignation, Bearbeitung und Korrektur, interne Bewegungen kann immer in die Lagerbestände eingegriffen werden. Die Waren können durch die Möglichkeit der internen Bewegungen zwischen den verschiedenen Depots bewegt werden.

# **BEWERTUNGSMÖGLICHKEITEN**

Neben den vom Gesetzgeber vorgeschriebenen Bewertungsmöglichkeiten gibt es interne Bewertungsmöglichkeiten wie Standardeinkauf, durchschnittlicher Verkauf oder Preisschlüssel. Die Bewertungsmöglichkeiten können je Warengruppe oder Artikel definiert werden. Das Modul enthält zudem Listen und Register und verschiedenste Statistiken wie z.B. Deckungsbeitragslisten oder Artikelstatistiken zur Auswertung der Daten.

## INVENTARISIERUNG

Für die Inventarisierung stellt Radix sehr effektive Instrumente zur Verfügung. Nach der Erstellung eines Inventarkodes werden die gezählten Artikel erfasst und Differenzlisten nach Menge oder Wert gedruckt. Anschließend werden die Differenzen automatisch mit Korrekturbuchungen richtig gestellt. Auf die Jahresanfangsbestände kann jederzeit auch ohne Abschluss des Voriahres zugegriffen werden.

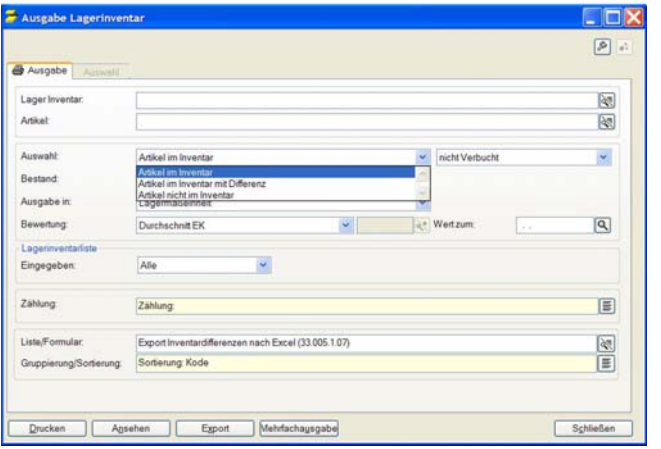

*Ausgabe Inventar / Differenzen*